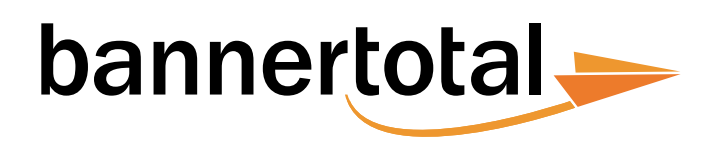

# Druckdaten Info

### DRUCKDATEN ANLEGEN

Legen Sie Ihre Arbeitsfläche(n) mit dem gewünschten Endformat an. Die Auflösung sollte dabei mindestens 100dpi bei Mesh, bei allen weiteren Materialien 150 dpi betragen. Bei einer Konfektionierung mit Ösen, Karabinern, Flachsaum sollten wichtige Schriften und Grafiken 5 cm vom Rand entfernt sein. Bei einem Hohlsaum bitte wichtige Daten dem Hohlsaum entsprechend vom Rand entfernt anlegen. Beschnitt-, Druck-/Passermarken sind nicht erforderlich. Ist Ihr Motiv fertig, betten Sie bitte die Grafiken ein und wandeln die Schriften in Pfade um. Achten Sie bei Bildern/Fotos auf eine Hohe Auflösung im Vorfeld und verwenden. Sie bestenfalls Vektoren - dies erhöht qualitativ Ihr Endergebnis!

## DATEN FORMATE

Speichern Sie Ihre angelegte(n) Datei(en) in folgendem Format ab: .eps, .ai, .pdf\*\*, .tiff (LZW-komprimiert), .psd (auf Hintergrundebene reduziert) pdf Dateien können mittlerweile mit den unterschiedlichsten Programmen erstellt werden. Der Nachteil ist, daß auch die Ergebnisse dieser Speicherungen häufig sehr unterschiedlich ausfallen wie zum Beispiel starke Farbabweichungen, fehlende Elemente wie Bildteile etc. Senden uns daher zusätzlich zu Ihrem Druckmotiv eine JPEG Datei als Kontrollbild mit. Für eventuell entstehende Druckfehler durch fehlerhafte Druckdaten übernehmen wir keine Haftung!

### ARBEITSFARBRAUM

Legen Sie Ihre Druckdaten im Farbraum CMYK an. Sollte eine Anlieferung in einem anderem Farbraum (z.B. RGB) erfolgen, wird dieser automatisch in CMYK konvertiert. In diesem Fall übernehmen wir keinerlei Garantie für Farbabweichungen. Pantone-Farben können als Referenzfarbtöne, HKS-Farben als Annäherungswerte verwendet werden. Diese Sonder-/Schmuckfarben können lediglich simuliert, jedoch leider nicht gedruckt werden. Bei größeren Auftragsmengen mit hoher Farbpriorität erstellen wir auf Anfrage auch einen Proof-Druck um ein korrektes Druckergebnis bestimmen zu können. Kontaktieren Sie uns hierzu einfach.

## DRUCKDATEN ANLIEFERUNG

Bestell-Upload — Druckdaten bis 50 MB je Datei können direkt nach Ihrer Bestellung oder im Kundenbereich hochgeladen werden.

FTP-Upload — Sie erhalten im Anschluss an Ihre Bestellung eine Email mit den Zugangsdaten zum Upload via Web-/FTP-Client.

Direct Link — Senden Sie uns mit Ihrer Bestellung den Zugang zu Ihren Druckdaten auf Ihrem eigenen Server/ Ihre ZIP-Datei.

E-Mail — Senden Sie uns eine Mail mit Ihrer Bestellnummer und Druckdaten im Anhang an: *info@bannertotal.de*

WeTransfer — Druckdaten bis 20 GB pro Übertragung einfach per *www.bannertotal.wetransfer.com* senden.

TIPP

Legen Sie die Druckdaten bitte ohne Beschnittzugabe oder Passermarken an.

Die Anlieferung der Druckdaten kann auch skaliert auf 1:1, 1:2 oder 1:10 erfolgen.

Datenanlieferung bis 14:00 Uhr, später angelieferte Daten werden auf den Folgetag zur Produktion freigegeben.